## 104-10-026 / Aufträge / EGS

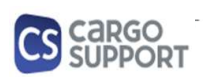

A) Importoptionen für Auftragsdaten

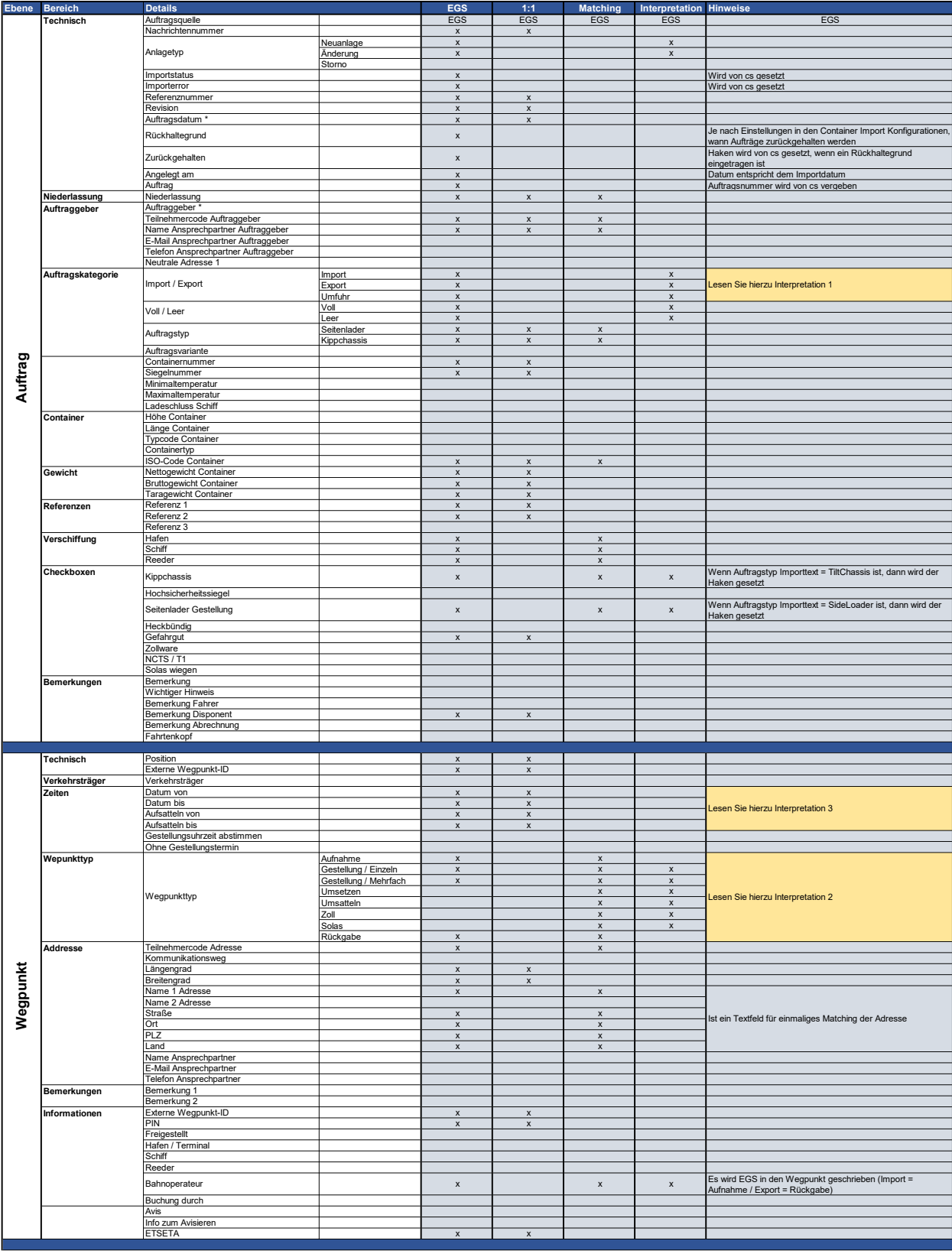

## 104-10-026 / Aufträge / EGS

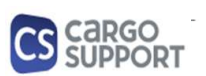

A) Importoptionen für Auftragsdaten

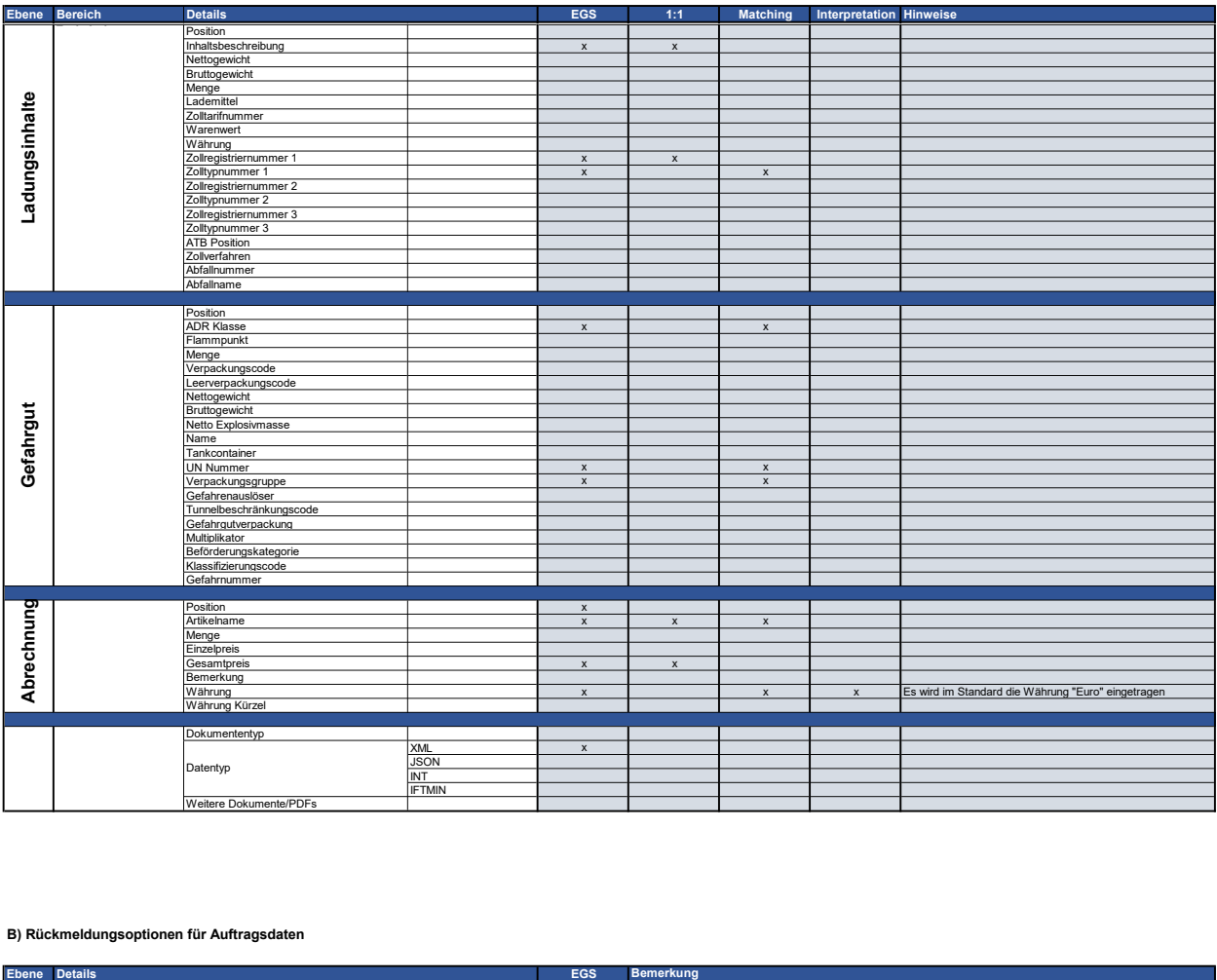

## B) Rückmeldungsoptionen für Auftragsdaten

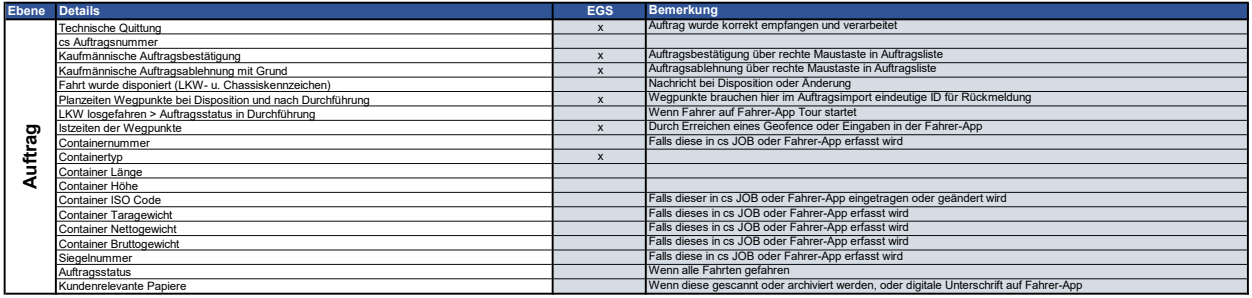